## HIT OLEDB/400

> > Hit OLEDB 400 > Hit OLEDB 400 Toolbox

Data Link **Add** 

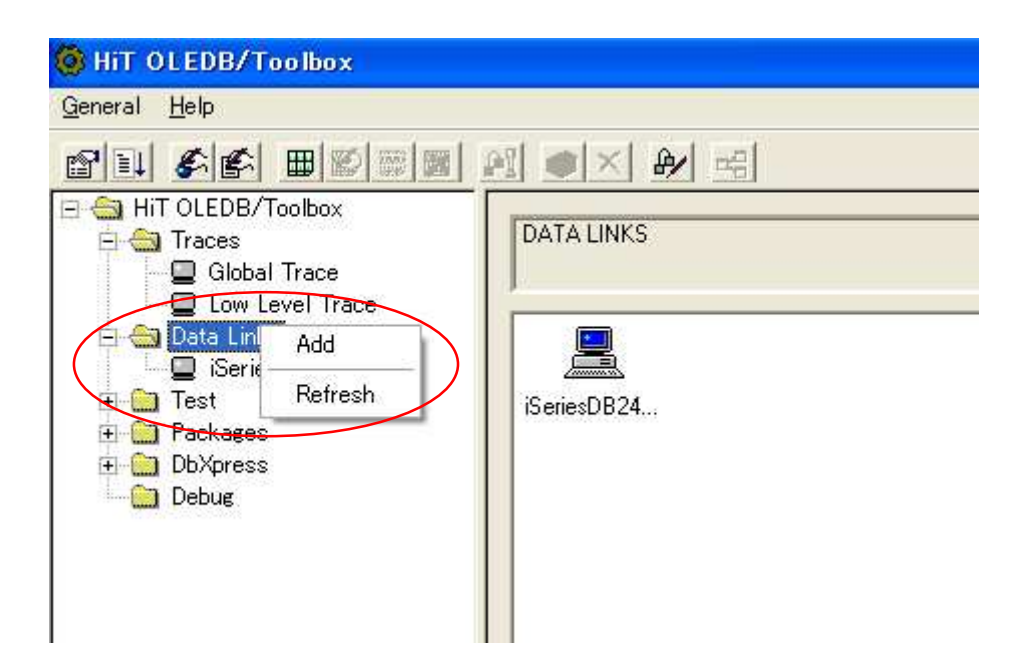

HiT OLEDB/400 Data Link Properties

General

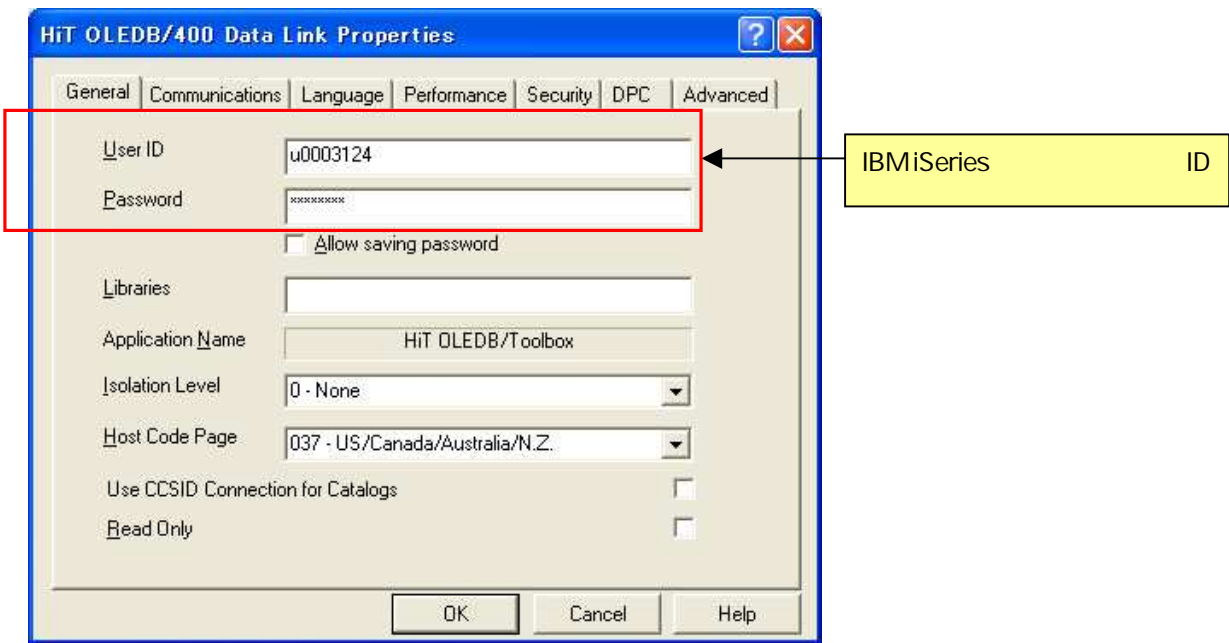

## Communications

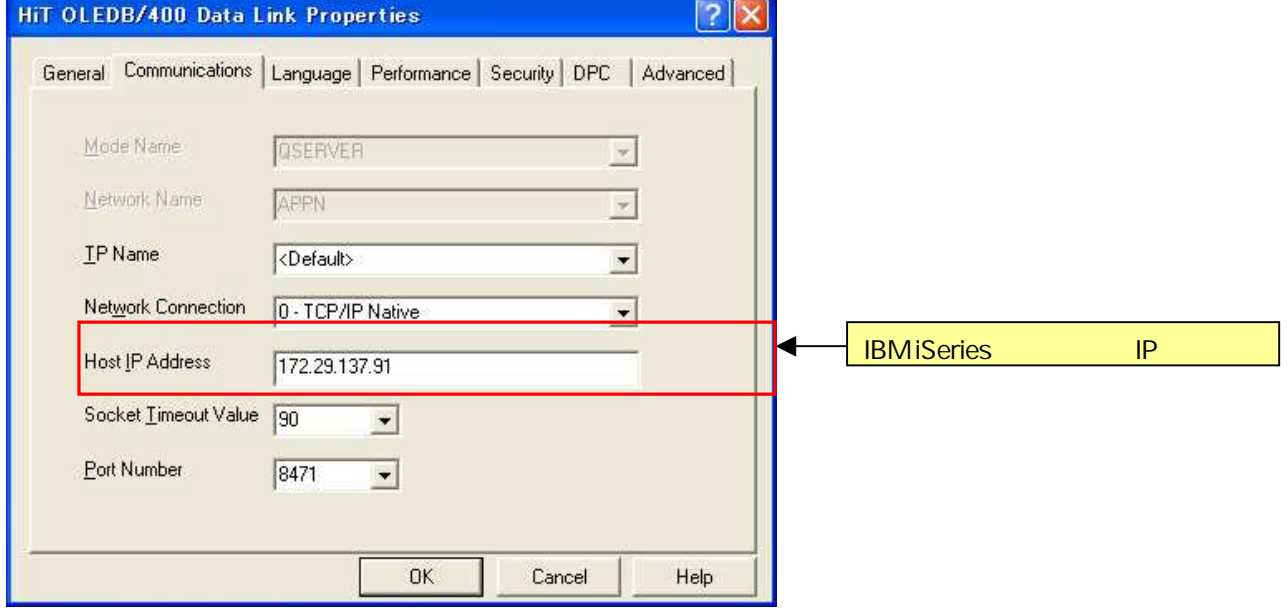

OK

Test Test Test Test Services (Services Services Services Services Services Services Services Services Services Services Services Services Services Services Services Services Services Services Services Services Services Ser

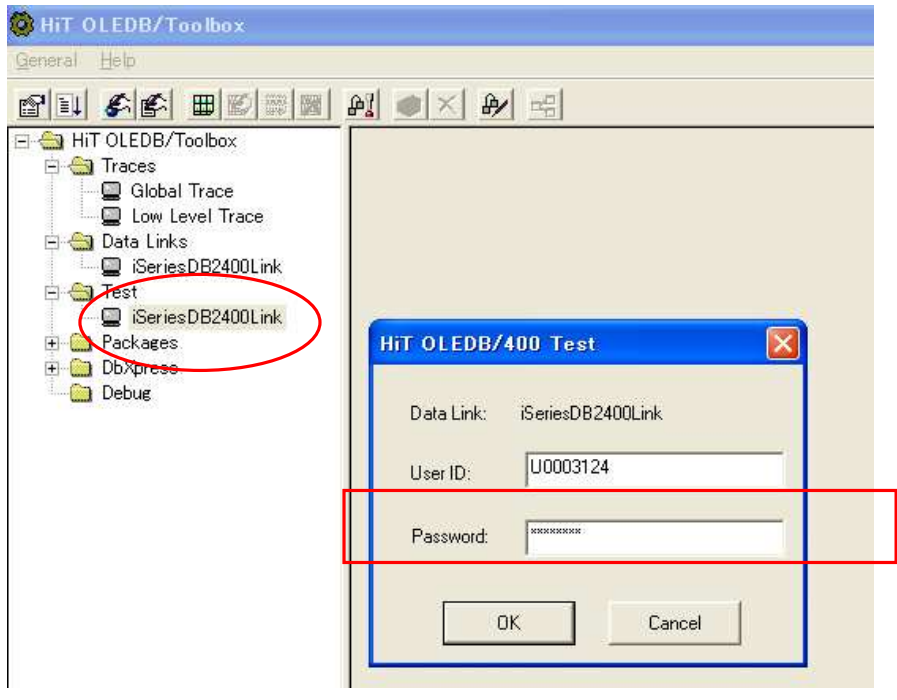

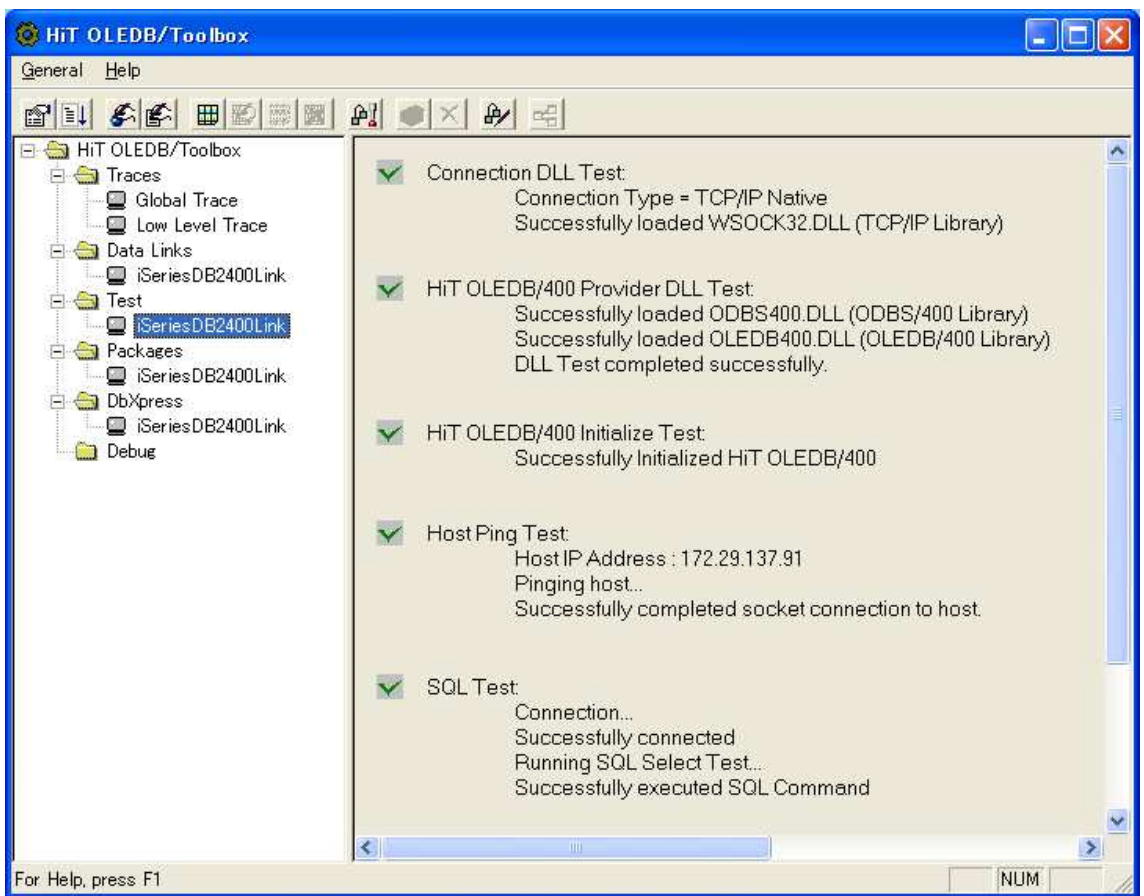

HiT OLEDB/400 Global Trace **OLEDB** Low Level Trace PC iSeries

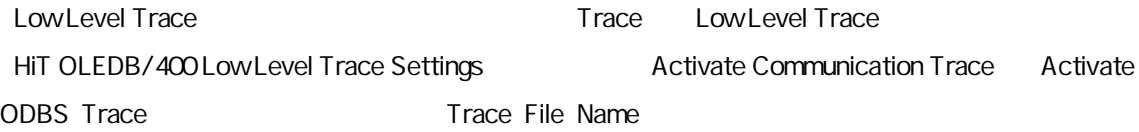

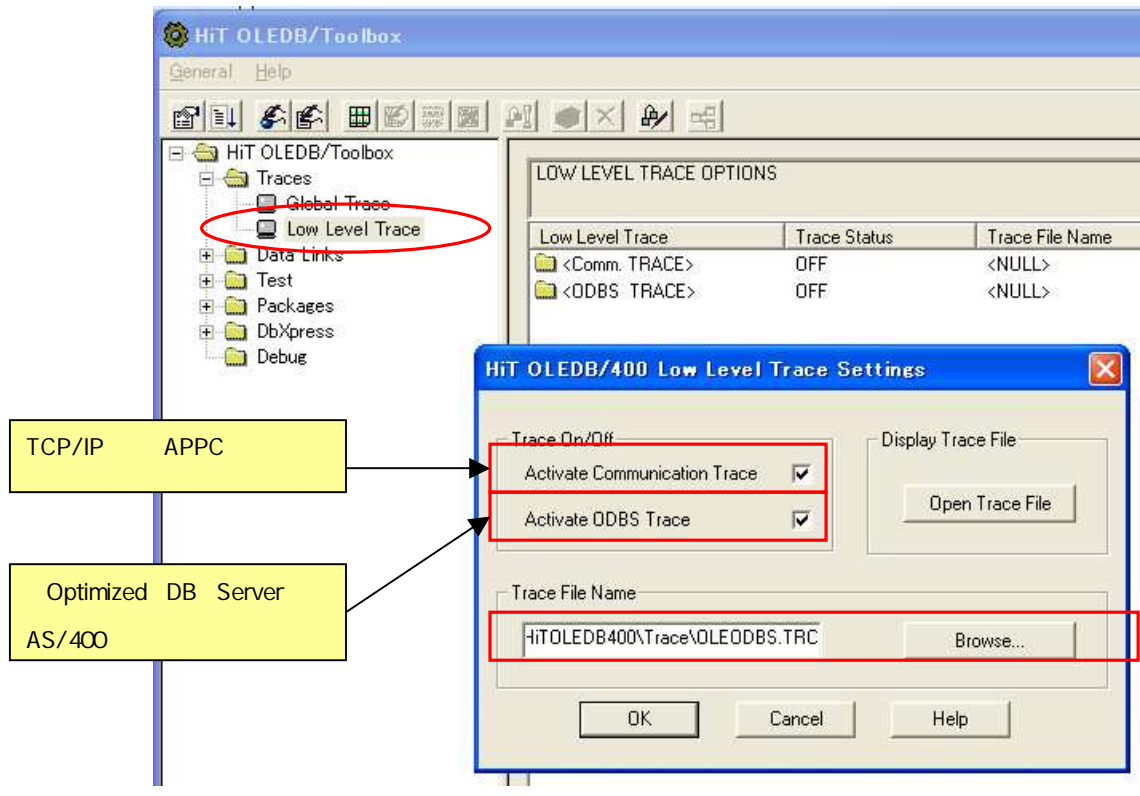

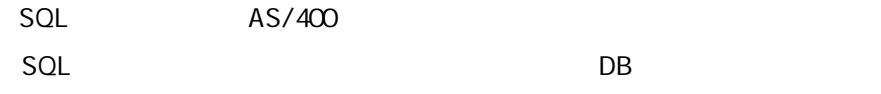

HiT OLEDB/400 Data Link Properties Performance Use Packages

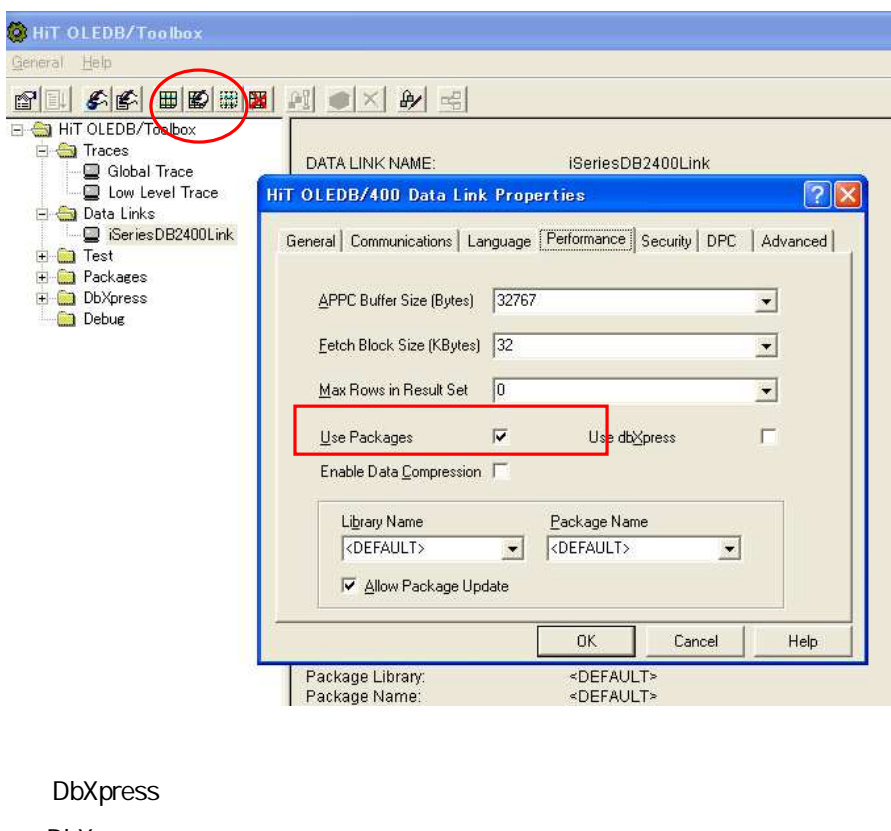

DbXpress

HiTOLEDB DBXpress

HiT OLEDB/400 Data Link Properties

Performance Use dbXpress

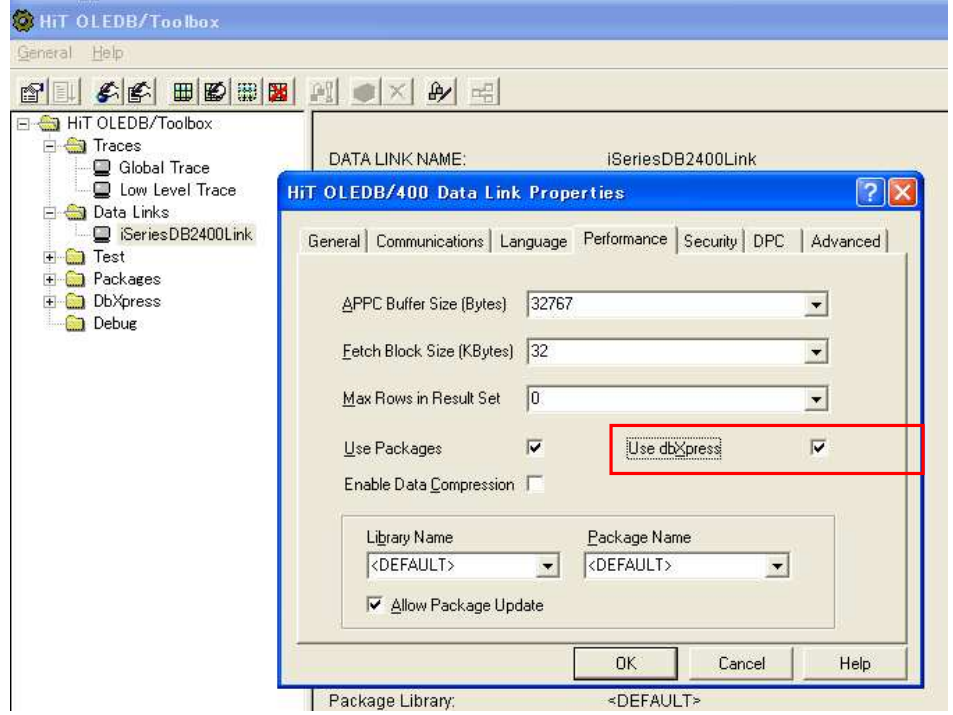